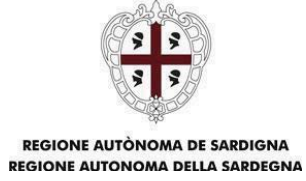

## **Avviso pubblico di avvio dell'inchiesta pubblica**

Il Sottoscritto **Ing. Fabio Sgarzi**, in qualità di legale rappresentante della Società **RWM Italia SpA**, comunica di aver presentato, in data **13/08/2023 (rif. Poste Italiane, Fraz. 13067, Sez. 09, Operaz. 158, del 13/08/2022, h.11:45)**, al Servizio Valutazione impatti e incidenze ambientali (Servizio V.I.A.), **(prot. D.G.A. n. 21335 del 23/08/2022)**, istanza per l'avvio del procedimento di **V.I.A. "ex post"** del progetto **"Nuovo Campo Prove R140 e Nuovi Reparti R200 e R210", come da richiesta della Regione Sardegna, protocollo n. 9947 del 19/04/2022.**

**L'inchiesta pubblica si terrà in data 27/04/2023, alle ore 15:00, in modalità webinar, attraverso la piattaforma digitale "Cisco-Webex", secondo le modalità illustrate nell'allegato "Modalità di partecipazione all'inchiesta pubblica", e comprenderà:** 

- $\bullet$  **la presentazione del progetto da parte del Proponente e dell'Estensore dello Studio di Impatto Ambientale;**
- **la raccolta, a fine presentazione del progetto, delle domande e delle osservazioni da parte del pubblico interessato;**
- $\bullet$  **le risposte e le controdeduzioni da parte del Proponente e dell'Estensore dello Studio di Impatto Ambientale.**

**Entro 20 giorni dalla data di svolgimento dell'inchiesta pubblica, il pubblico interessato potrà comunque presentare ulteriori osservazioni in forma scritta, trasmettendole ai seguenti indirizzi:** 

- - **Servizio V.I.A. – Assessorato Regionale della Difesa dell'Ambiente, Via Roma n. 80, 09123 – Cagliari;**
- **PEC: difesa.ambiente@pec.regione.sardegna.it.**

 $\Box$  Il progetto rientra nella tipologia elencata nell'Allegato A1 alle Direttive regionali in materia di V.I.A., alla lettera **/////**, denominata "**///////////////////////////////////////////////////////////////////////////////////////////////////**".

܆ Il progetto rientra nella tipologia elencata nell'Allegato B1 alle Direttive regionali in materia di V.I.A., alla lettera **/////**, denominata "**///////////////////////////////////////////////////////////////////////////////////////////////////**"; ed è stato già sottoposto a procedura di verifica di assoggettabilità a VIA o a procedura di VIA, conclusasi con Delib.G.R. n. **/////** del **/////**;

 $\Box$  Il progetto rientra nella tipologia elencata nell'Allegato B1 alle Direttive regionali in materia di V.I.A., alla lettera**/////**, denominata "**///////////////////////////////////////////////////////////////////////////////////////////////////**"; e la presentazione dell'istanza per il rilascio del provvedimento di VIA è su base volontaria;

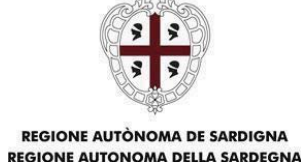

܈ **V.I.A. "ex post" ai sensi dell'art. 29 del D. Lgs. 152/2006 e s.m.i e dell'art. 11 delle Direttive regionali in materia di valutazione di impatto ambientale (V.I.A.) per "Nuovo Campo Prove R140 e Nuovi Reparti R200 e R210", della Regione Sardegna, protocollo n. 9947 del 19/04/2022 – Sentenza del Consiglio di Stato 7490/2021 del 10/11/2021.**

Ai sensi dell'art.10, comma 3 del D.Lgs.152/2006 e s.m.i. e dell'art. 8 delle Direttive regionali in materia di V.I.A., il procedimento di Valutazione di Impatto Ambientale comprende la valutazione di incidenza di cui all'articolo 5 del D.P.R. 357/1997 e s.m.i. in quanto il progetto interferisce con **la seguente area della Rete Natura 2000: Sito codice IT B041111 Monte Linas Marganai.**

Il progetto è localizzato **all'interno dello Stabilimento RWM Italia SpA sito in Località Matt'è Conti – Domusnovas (SU) e in Località San Marco – Iglesias (SU)** e prevede **la realizzazione del nuovo Campo Prove R140 e dei nuovi Reparti R200 e R210.** 

**Il nuovo Campo Prove R140 è destinato all'effettuazione di test saltuari di detonazione di prodotti esplodenti, con un quantitativo massimo di esplosivo per prova pari a 10 kg. L'utilizzo del nuovo Campo Prove R140 non è parte del processo produttivo, ma è consequenziale alle pattuizioni contrattuali di volta in volta stipulate o alla tipologia di alcuni dei manufatti prodotti presso lo Stabilimento.** 

**Il nuovo Campo Prove R140 è costituito da:** 

- **Area Prove R140a: area recintata e terrapienata destinata all'effettuazione delle prove di scoppio di materiali esplodenti**
- $\bullet$  **Casamatta R140b: locale esterno all'area terrapienata, adibito alla detenzione temporanea dei materiali esplodenti e inerti destinati ai test, alle attività di comando remoto della detonazione.**

**Il nuovo Reparto R200, articolato nei Locali R200a, R200b, R200c, R200d e R200e, è destinato ad operazioni di miscelazione di esplosivi e di riempimento di manufatti ad uso militare con la miscela esplosiva ottenuta.** 

**Il nuovo Reparto R210 è destinato ad attività di assiematura, marcatura, verniciatura, test, controlli finali e imballaggio di manufatti esplodenti a uso militare, non necessariamente provenienti dal Reparto R200.** 

**A supporto dei due Reparti R200 e R210, sono stati realizzati una serie di aree e di fabbricati tecnici.** 

Il progetto può avere impatti transfrontalieri sui seguenti stati **////////////////////////////** e, pertanto, è soggetto alle procedure di cui all'art. 32 del D.Lgs. 152/2006, e s.m.i.

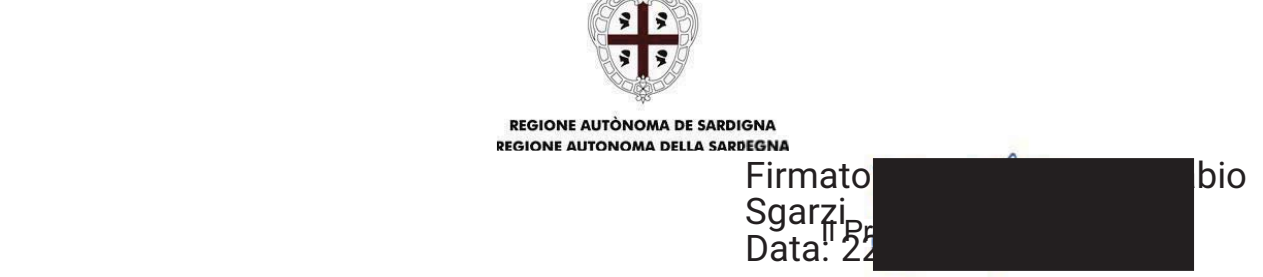

(documento informatico firmato digitalmente ai sensi dell'art. 24 D.Lgs. 82/2005 e s.m.i.)<sup>1</sup>

La documentazione è disponibile per la pubblica consultazione nel portale SardegnaAmbiente-Valutazioni ambientali (http://www.sardegnaambiente.it) della Regione Autonoma della Sardegna

Pubblicato sul portale sardegnaambiente/valutazioni-ambientali in data 28 marzo 2023

 $\overline{a}$ 

<sup>1</sup> *Applicare la firma digitale in formato P.Ad.E.S. (PDF Advanced Electronic Signatures) su file PDF.*

## **ALLEGATO Modalità di partecipazione all'inchiesta pubblica ai sensi dell'art. 24-bis del D.Lgs. 152/2006 e s.m.i., e dell'Allegato G1, punto 7), alle Direttive Regionali in materia di V.I.A., di cui alla Delib.G.R. 11/75 del 24/03/2021.**

- 1) L'inchiesta pubblica si svolge a distanza, in modalità webinar, il giorno 27 aprile 2023, dalle ore 15:00 alle ore 20:00, per una durata totale delle attività pari a 5 ore;
- 2) La piattaforma messa a disposizione per lo svolgimento dell'inchiesta pubblica è "Cisco Webex", a cura della Società incaricata;
- 3) Per una corretta partecipazione all'inchiesta pubblica in modalità webinar, sono preferibili i seguenti requisiti minimi:

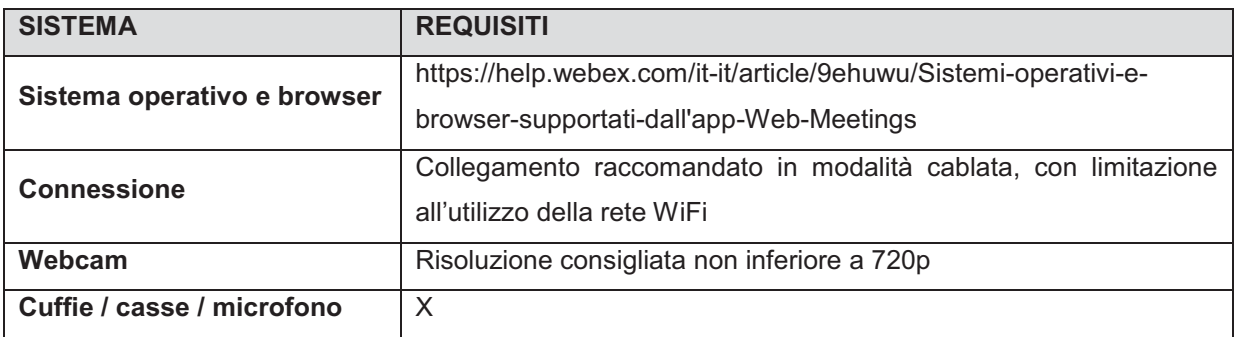

- 4) Il numero massimo di partecipanti accettati dalla piattaforma è pari a 5.000 persone;
- 5) Coloro che desiderano partecipare all'inchiesta pubblica si devono preliminarmente registrare compilando l'apposito modulo di iscrizione disponibile a partire dalle ore 12:00 del giorno 17 aprile 2023 su link dedicato, con almeno 24 ore di anticipo rispetto alla data di convocazione della stessa inchiesta pubblica;
- 6) All'atto di registrazione di cui al punto 5), i partecipanti devono acconsentire obbligatoriamente al trattamento dei dati personali. Una mail confermerà l'avvenuta ricezione della richiesta di partecipazione. Successivamente, sarà inoltrato ad ogni singolo iscritto il link a cui connettersi per partecipare all'inchiesta pubblica;
- 7) Coloro che intendono intervenire nel corso dell'inchiesta pubblica devono prenotarsi compilando l'apposito modulo disponibile su link dedicato seguendo le istruzioni riportate. Le prenotazioni degli interventi sono disponibili a partire dalle ore 12:00 del giorno 17 aprile 2023 e fino a 24 ore prima della data di convocazione della stessa inchiesta pubblica. L'ordine degli interventi segue l'ordine delle prenotazioni;
- 8) L'inchiesta pubblica in modalità webinar viene automaticamente registrata dalla piattaforma messa a disposizione per la realizzazione dell'evento e, a chiusura delle attività, vengono rilasciati, a cura della Società incaricata di cui al punto 2):
	- un resoconto sintetico degli interventi e delle controdeduzioni, da trasmettere al Servizio Valutazioni Impatti e Incidenze Ambientali Regione Sardegna entro 5 giorni dalla data di svolgimento dell'inchiesta pubblica;
	- un filmato in formato Mp4 in risoluzione 720p (1280x720);
- 9) Al fine dello svolgimento dell'inchiesta pubblica in modalità webinar, sono definite le seguenti parti attive:
	- - Moderatore: Prof. Cecchetti Marcello, professore ordinario di Istituzioni di diritto pubblico e titolare del corso di Diritto costituzionale dell'ambiente e del paesaggio presso l'Università degli Studi Sassari;
	- -Autorità competente: Servizio Valutazioni Impatti e Incidenze Ambientali Regione Sardegna;
	- -Proponente: RWM Italia SpA;
	- $\bullet$ Estensore Studio Impatto Ambientale: Studio Sanitas / Hydrogea;
	- -Pubblico interessato;
- 10) Il Moderatore ha il compito di dirigere e coordinare le attività dell'inchiesta pubblica, vigilando sul rispetto del regolamento e gestendo gli interventi delle diverse parti attive di cui al punto 9);
- 11) L'Autorità competente accede all'inchiesta pubblica in modalità webinar dagli uffici dell'Assessorato della Difesa dell'Ambiente della Regione Sardegna, mentre il Proponente e l'Estensore dagli uffici della Società RWM Italia SpA;
- 12) A supporto dell'Autorità competente, del Proponente e dell'Estensore è garantita l'assistenza tecnica da parte della Società incaricata di cui al punto 2);
- 13) L'inchiesta pubblica si svolge secondo il seguente programma di massima:
	- a) Apertura dell'inchiesta pubblica a cura del Moderatore tempo massimo a disposizione: 5 minuti, con webcam e microfono aperti;
	- b) Introduzione delle attività a cura dell'Autorità competente tempo massimo a disposizione: 10 minuti, con webcam e microfono aperti;
	- c) Presentazione del progetto a cura del Proponente / Estensore tempo massimo a disposizione: 45 minuti, con webcam e microfono aperti;
	- d) Presentazione di osservazioni, domande, richieste di chiarimenti da parte del Pubblico interessato – tempo massimo a disposizione: 180 minuti, con un tempo massimo di 10 minuti per ogni singolo intervento, con webcam e microfono aperti, e con la possibilità di lasciare parti scritte per maggiori dettagli;
	- e) Risposte e controdeduzioni a osservazioni, domande e richieste di chiarimenti a cura del Proponente / Estensore – tempo massimo a disposizione: 45 minuti, con webcam e microfono aperti;
	- f) Conclusione delle attività dell'Autorità competente tempo massimo a disposizione: 10 minuti, con webcam e microfono aperti;
	- g) Chiusura dell'inchiesta pubblica a cura del Moderatore tempo massimo a disposizione: 5 minuti, con webcam e microfono aperti.